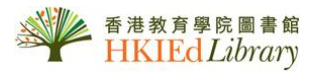

## USER GUIDE for *Naxos Music Library & Naxos Music Library Jazz*

- l Both Databases include thousand of tracks from Fantasy, Marco Polo Dacapol, and Naxos labels.
- l Users can listen to the sound tracks anytime anywhere, without having to borrow the CDs from the Library.
- l *Naxos Music Library Jazz* collection focuses on the jazz music.
- l *Naxos Music Library* covers different aspects of music. You can also search for biographical information on composers and performers in it.

[**Note:** Recommended Browser - Internet Explorer 7+, Firefox 3+, Safari 3.2.3+, Chrome – any version with Flash support, Netscape 9.0+]

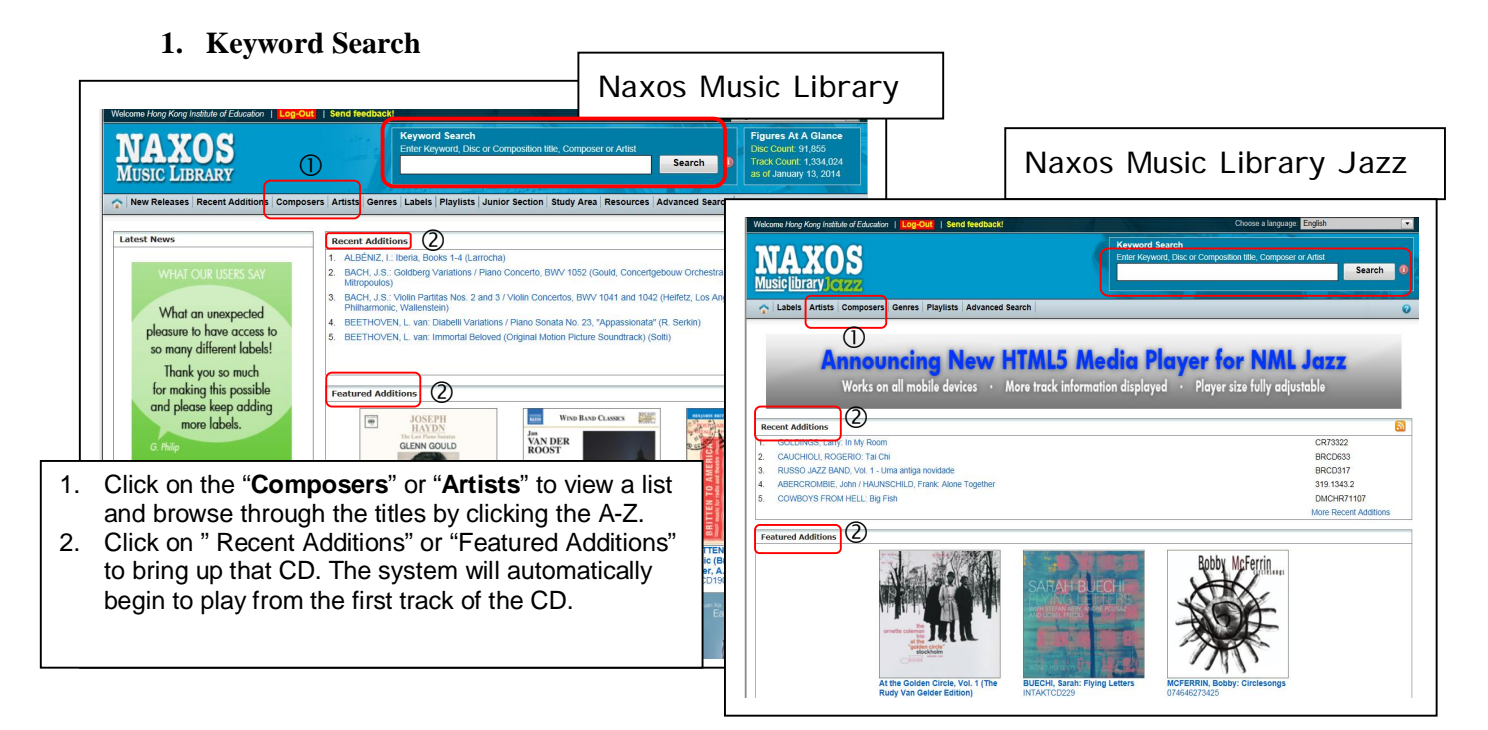

2. **Advanced Search**

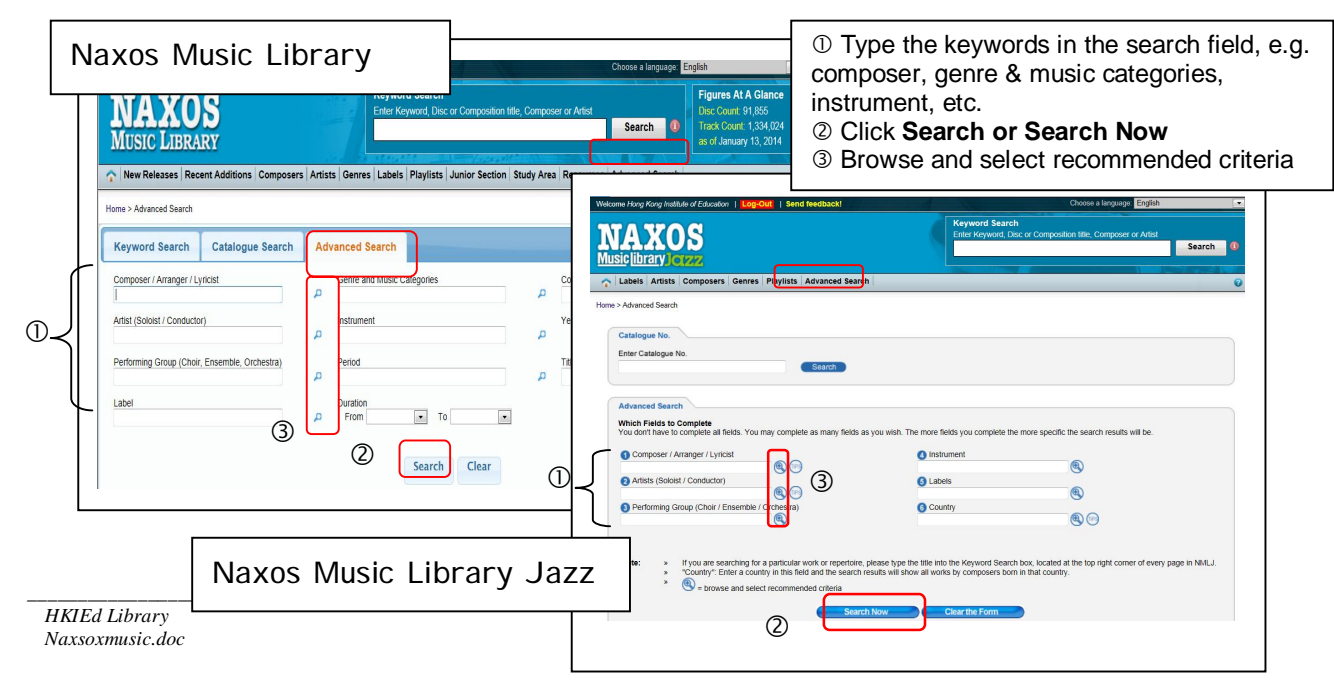

**3. Search Result and Playing a CD**

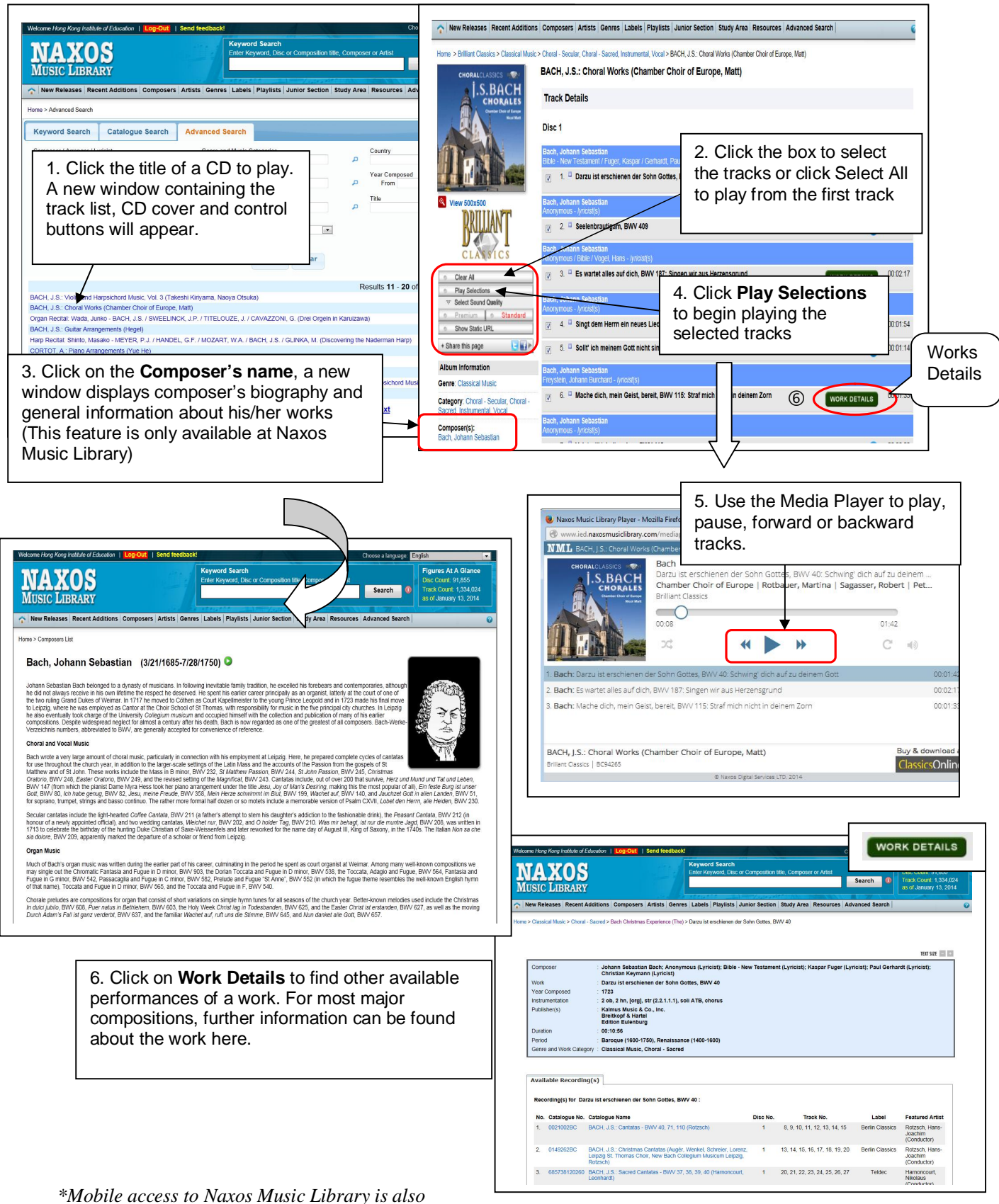

*available at Android & iOS devices, please read instructions at http://www.ied.naxosmusiclibrary.com/help/mobileaccess/mobileaccess.asp*

*\_\_\_\_\_\_\_\_\_\_\_\_\_\_\_\_\_\_\_\_\_\_\_\_\_\_\_\_\_\_\_\_\_\_\_\_\_\_\_\_\_\_\_\_\_\_\_\_\_\_\_\_\_\_\_\_\_\_\_\_\_\_\_\_\_\_\_\_\_\_\_\_\_\_\_\_\_\_\_\_\_\_\_\_\_\_\_\_\_\_\_\_\_\_\_\_\_\_\_\_\_\_\_\_\_\_\_\_\_\_\_\_\_\_\_\_\_\_\_\_\_\_*